## **Educational Cloud, powered by zPRO**

### **Powerful, Easy to Use Cloud Management for Linux on IBM Z**

### **Velocity Software, Inc**

https://www.velocitysoftware.com

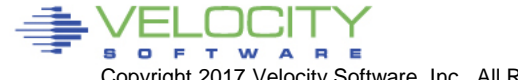

PROVEN PERFORMANCE 1

Copyright 2017 Velocity Software, Inc. All Rights Reserved. Other products and company names mentioned herein may be trademarks of their respective owners

## **Agenda**

- **Introduction**
- **zPRO Use Cases for Education**
	- NCAT
	- MFA Switzerland
- **zPRO Overview**

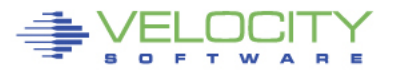

## **Use Case for Education #1**

### • **North Carolina A&T University**

- Cameron Seay, Professor Computer Systems Technology
	- *Impact of the Cloud on IT Professionals and the IT Industry*
	- *Personal Applications of Clouds*

### • **Virtualization class**

- Students given access to build, start, stop and delete their own servers
- They can logon to the 3270 console to watch the Linux OS boot up
- All "self service" and requires no special intervention

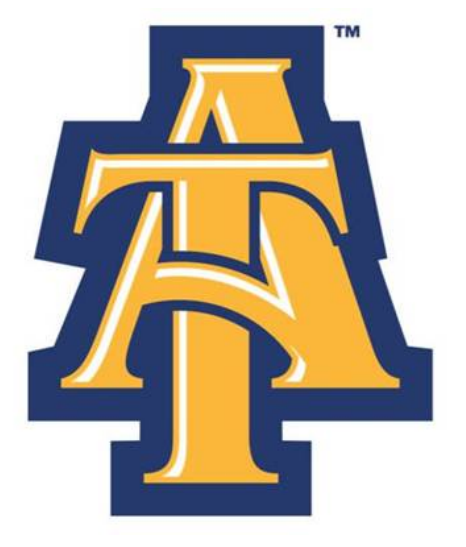

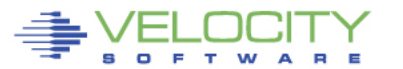

## **NCAT - Create Servers**

#### ELOCITY Self Service VSIVM4

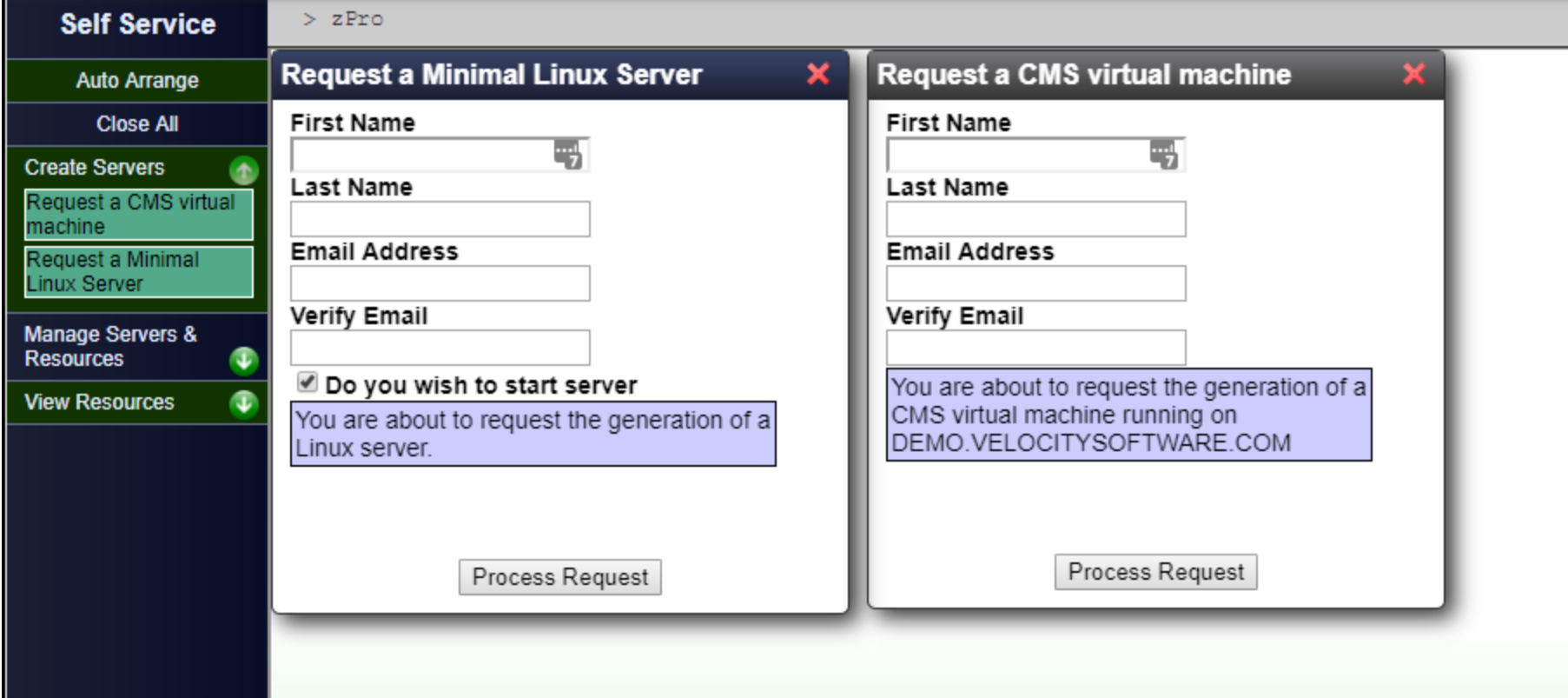

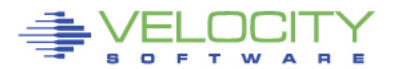

# **NCAT - Create Servers**

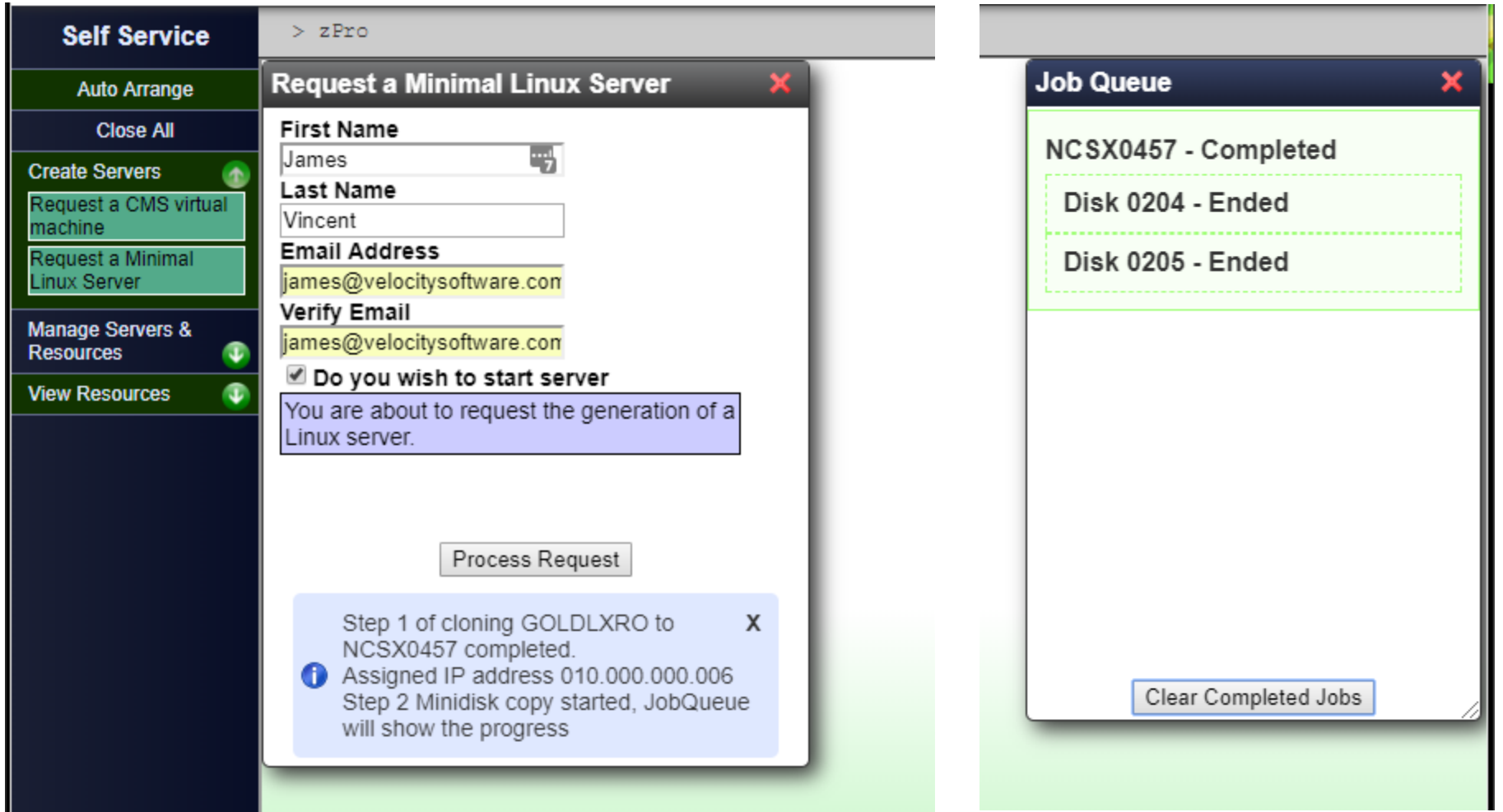

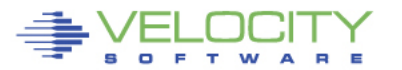

## **NCAT - View Resources**

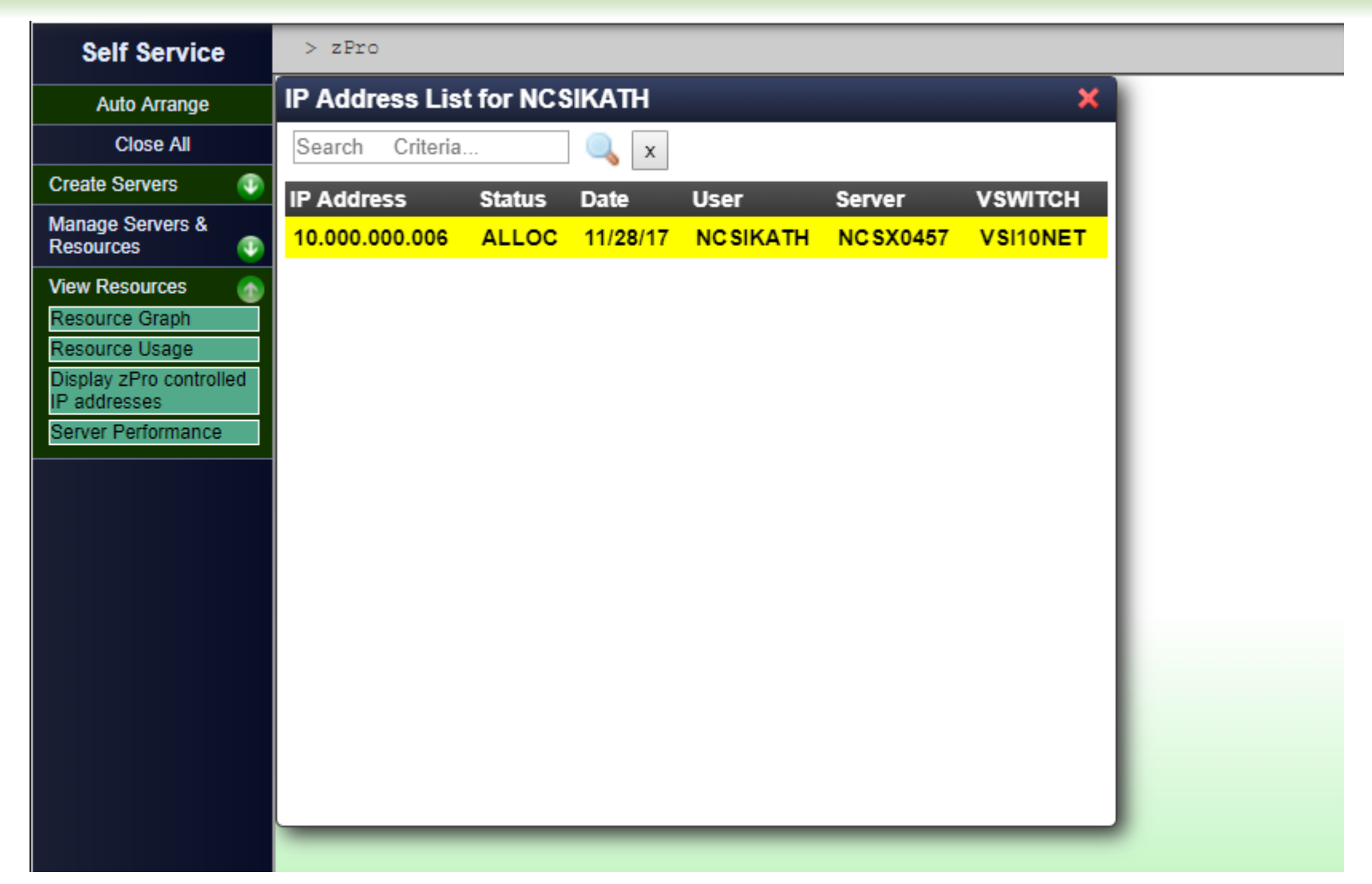

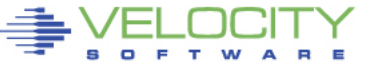

## **NCAT - View Resources**

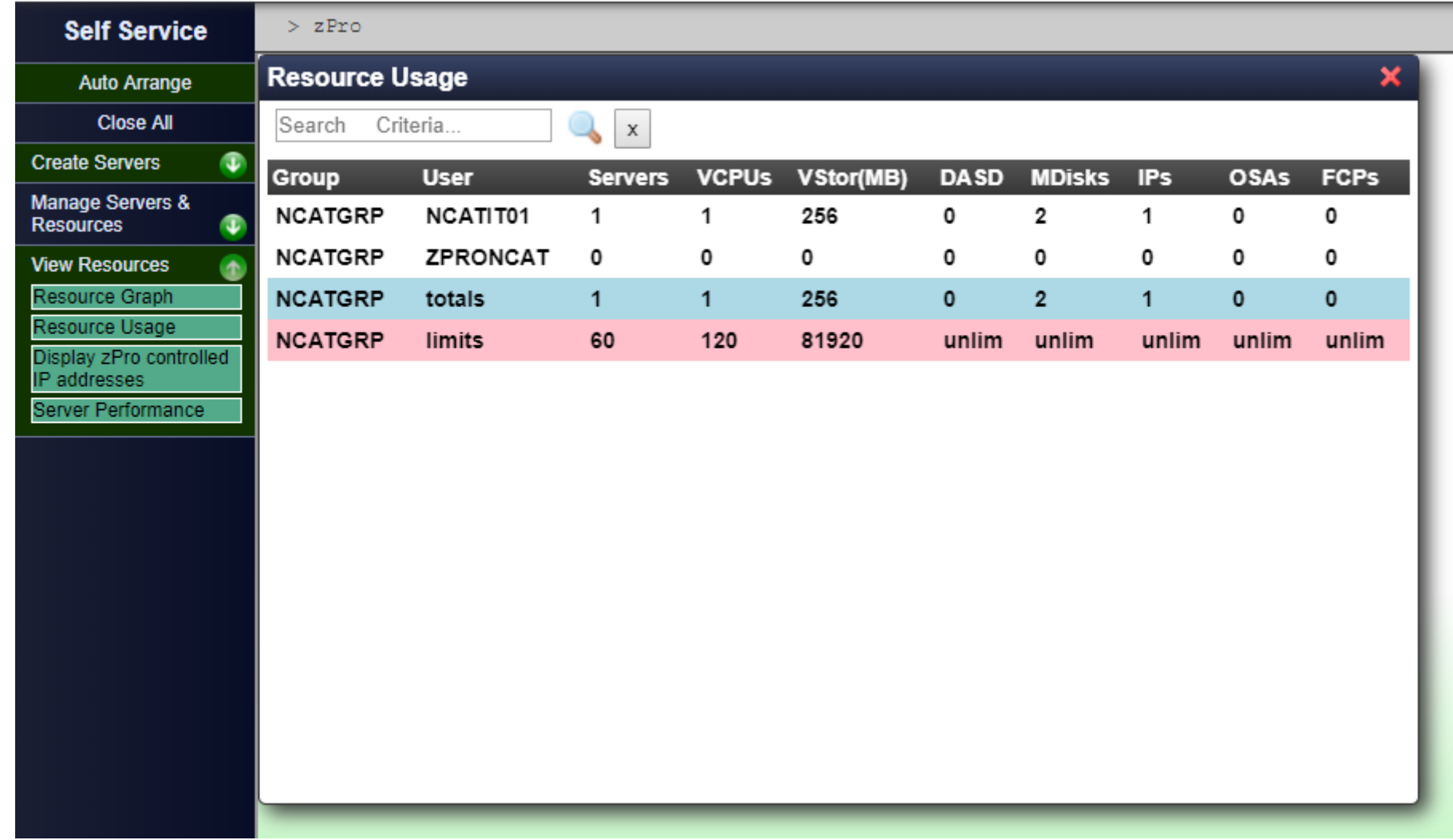

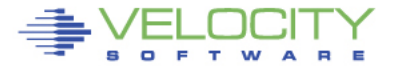

## **NCAT - View resources**

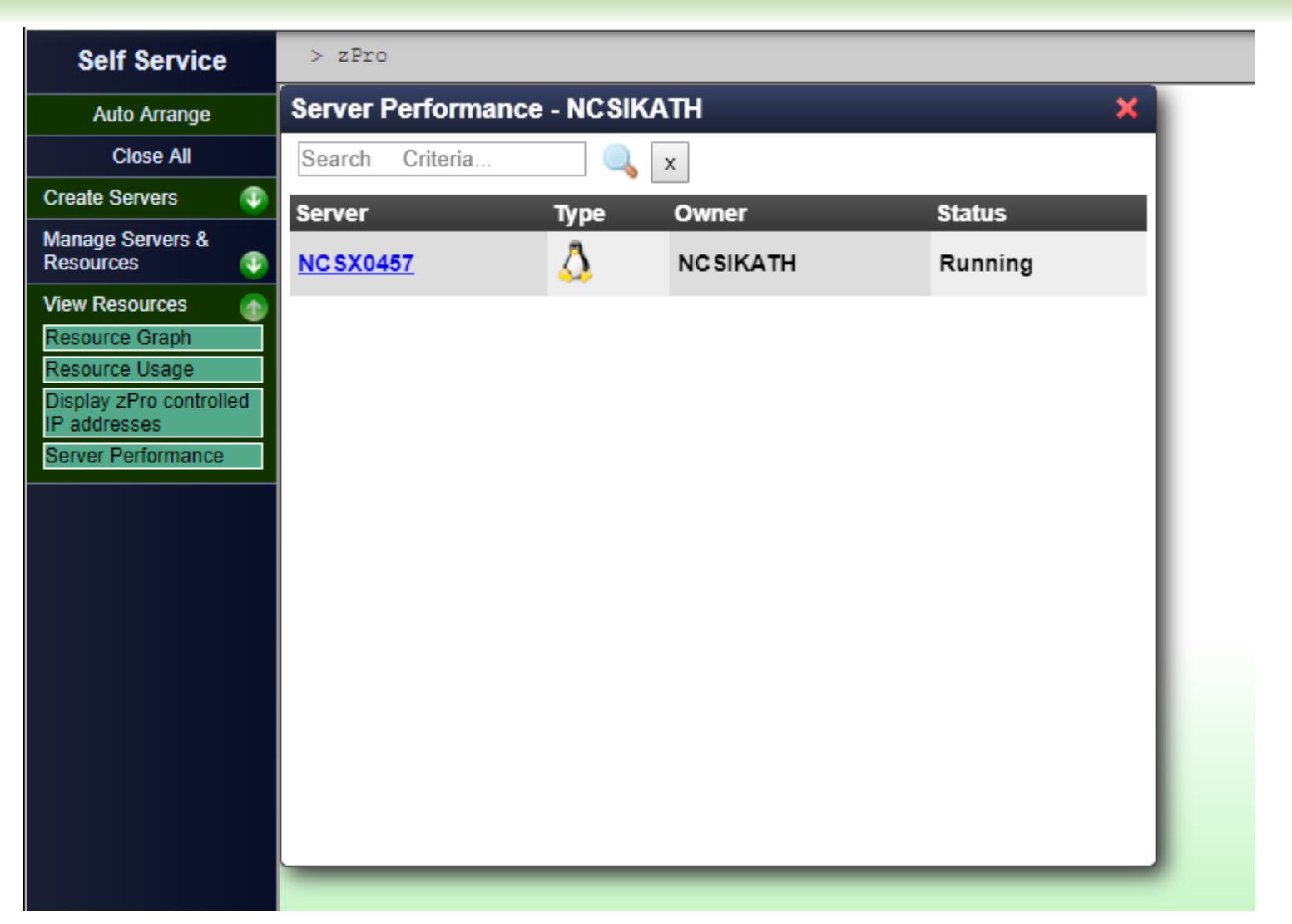

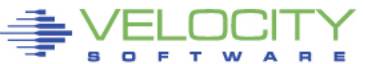

## **NCAT - Manage Servers & Resources**

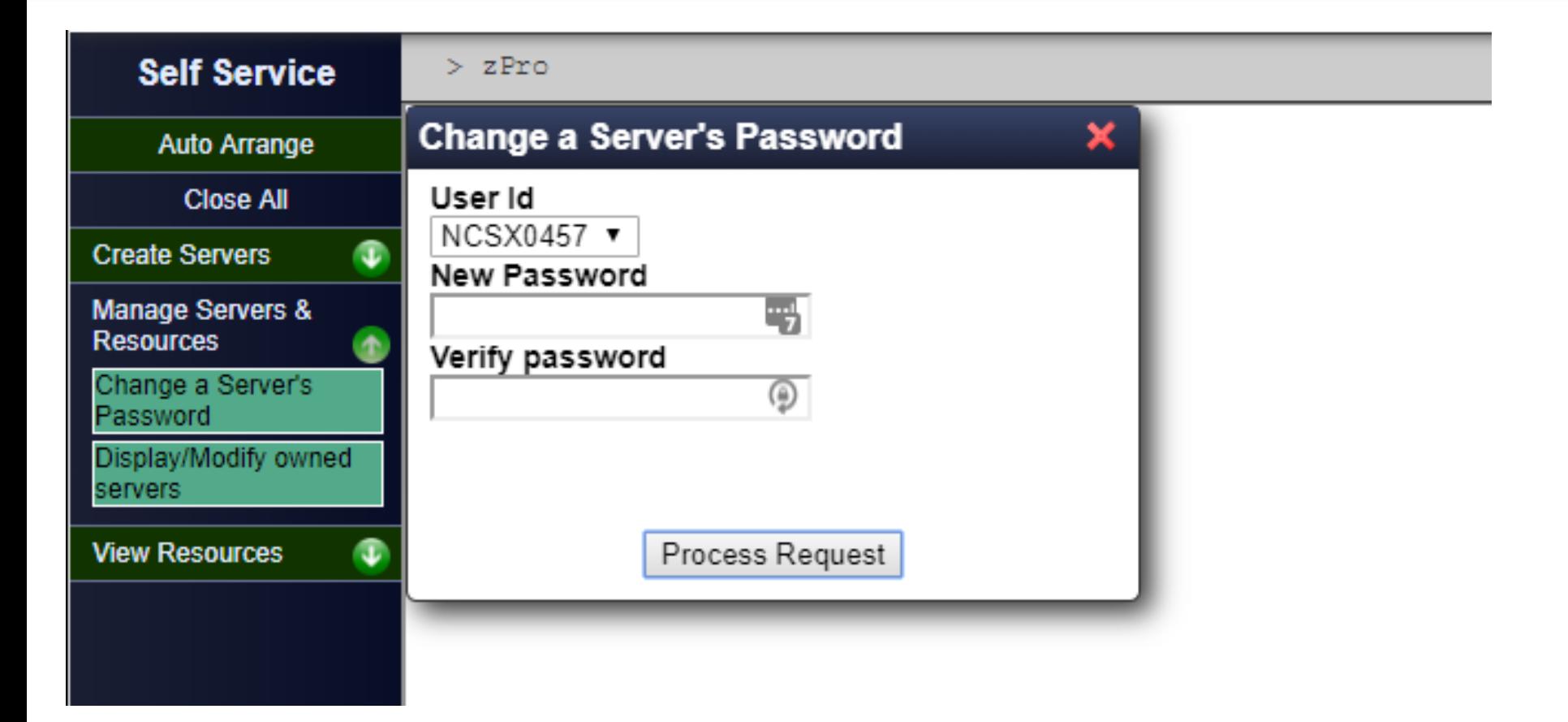

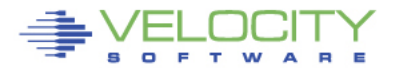

## **NCAT - Manage Servers & Resources**

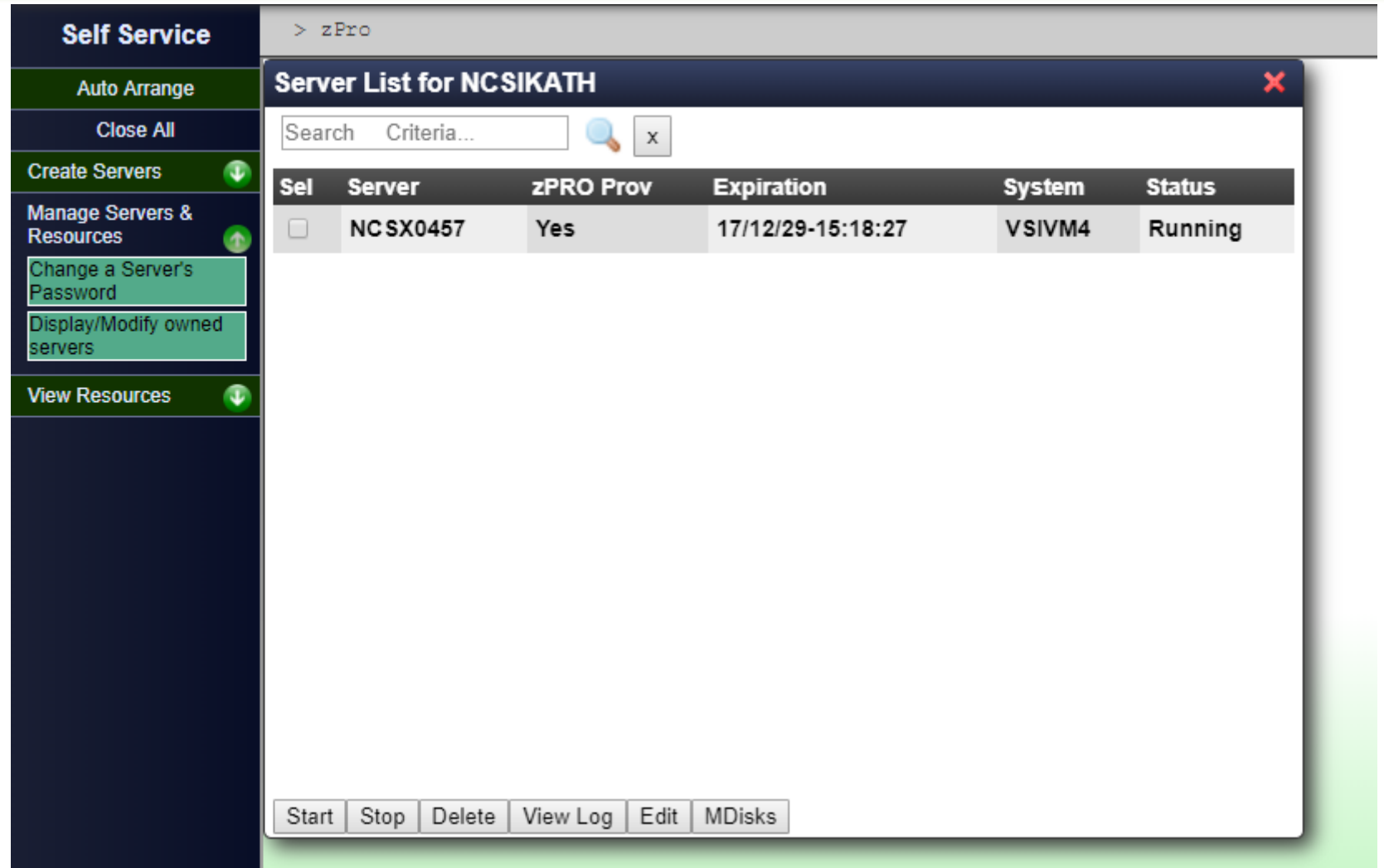

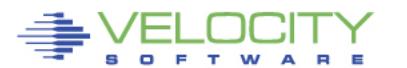

## **Use Case for Education #2**

- **Mainframe Academy in Switzerland teaching z/VM skills**
- **Will allow students access, much like NCAT**
	- They will provision  $2^{nd}$  level  $z/VM$  6.4 systems
	- These systems are mostly R/O
		- Plenty of R/W disk available for testing and trying different things
	- Upon creation of the server, they receive an email
		- They can logon and 'boot' the z/VM system
		- Gives them access to the Stand Alone Loader
		- OPERATOR, AUTOLOG1 (etc) are available to modify

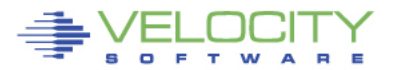

## **MAS - Create a z/VM Guest**

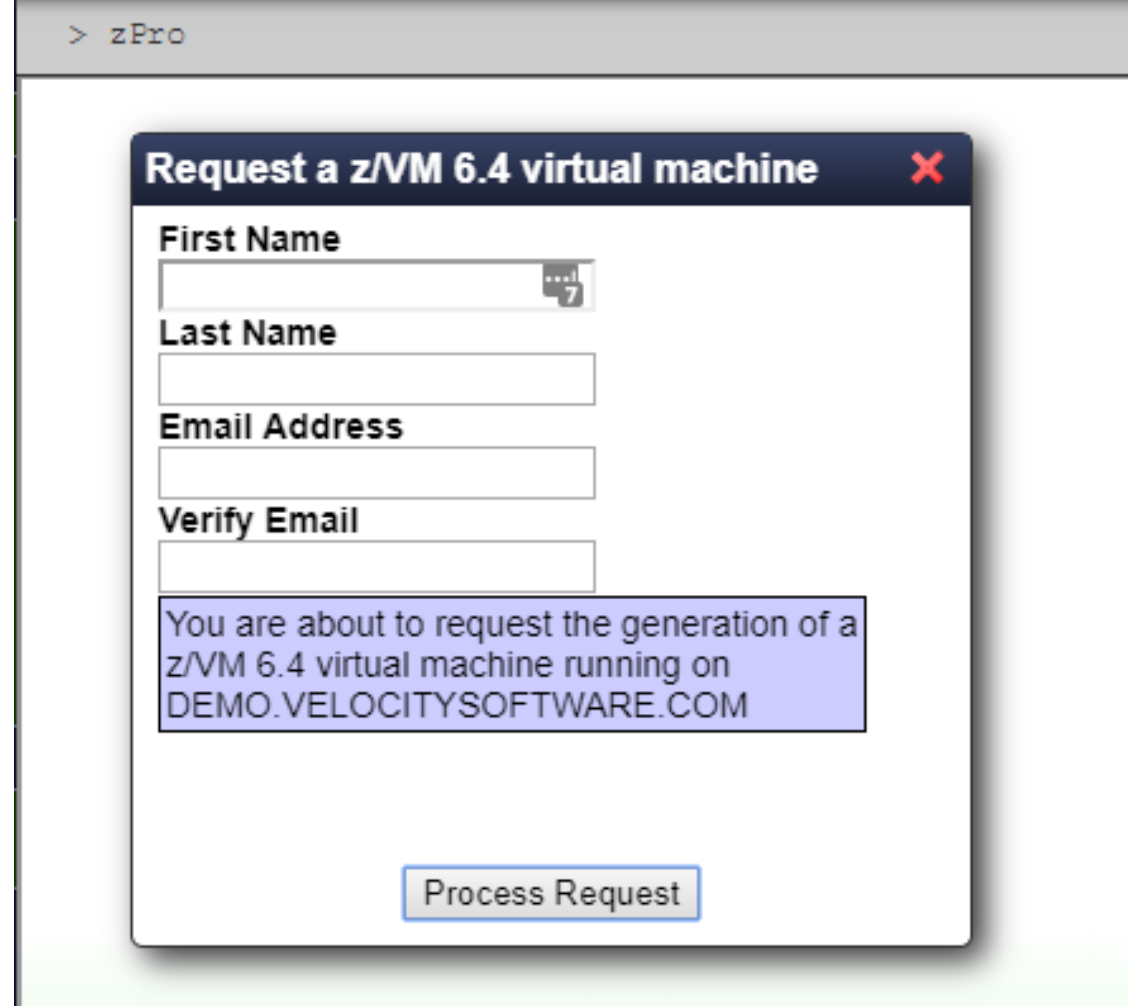

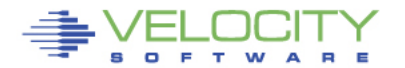

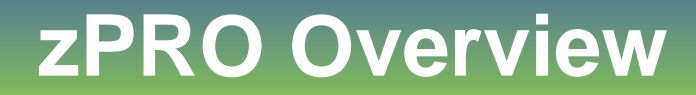

# **I'm often asked,**

# **"How does zPRO work?"**

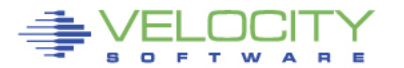

PROVEN PERFORMANCE 13

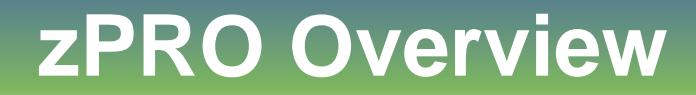

# **My response is always:**

# **"Quite WELL, thank you!"**

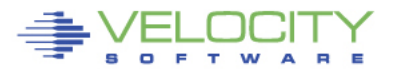

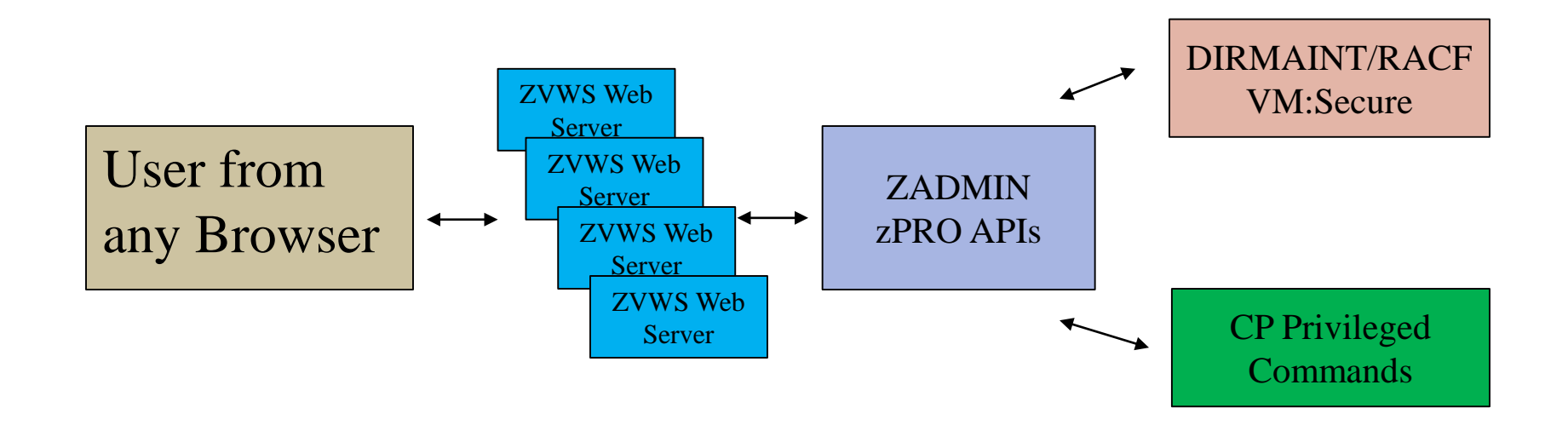

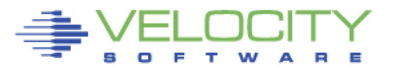

### • **zPRO API Library**

- Browser-based end-user interface
	- All common browsers supported
- Utilizes the zVWS *native* z/VM web server
	- No changes required in web server to support zPRO
- Installs in about 10 minutes (or LESS!)
- Supports common directory/security management
	- DIRMAINT with or without RACF
	- VM:Secure
	- LDAP (for non-VM authentication)

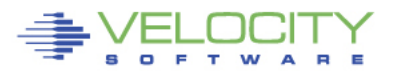

### • **z/VM Cloud Server Management**

- Define (Clone), modify, start, stop, delete servers
	- Linux w/Oracle, Websphere, etc any z/VM defined server
- Manage server expirations
	- Useful for LAB, test or proof-of-concept servers
- Selective resource controls and quota management
- SSI / LGR (live guest relocation) support
- Enterprise view of servers
	- View and manage servers on other nodes even if not in an SSI cluster
	- zTCP and zMON required

#### • **Extensible**

• Can define and "plug in" site-defined services

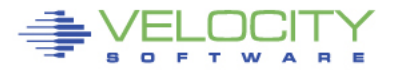

### • **Define access to non-Sysprog users/groups**

- No special z/VM authority required for users/groups
- Define resource boundaries for groups and users
	- Each group and user can use the same resource pools, or specific pools
- Users manage their own resources and servers
	- Can clone and manage their own servers how and when ever they need
	- No z/VM system knowledge needed
- **Reduces time**
	- z/VM System Programmer's freed up to manage other things

### • **Empowers others**

• Unix/Linux admins, Application groups and more

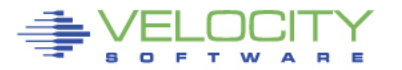

## **zPRO demo site**

### • **To register: https://demo.velocitysoftware.com/zprov2/**

- Userid: demozpro
- Password: demodemo
- **Register, then email sent with login info**

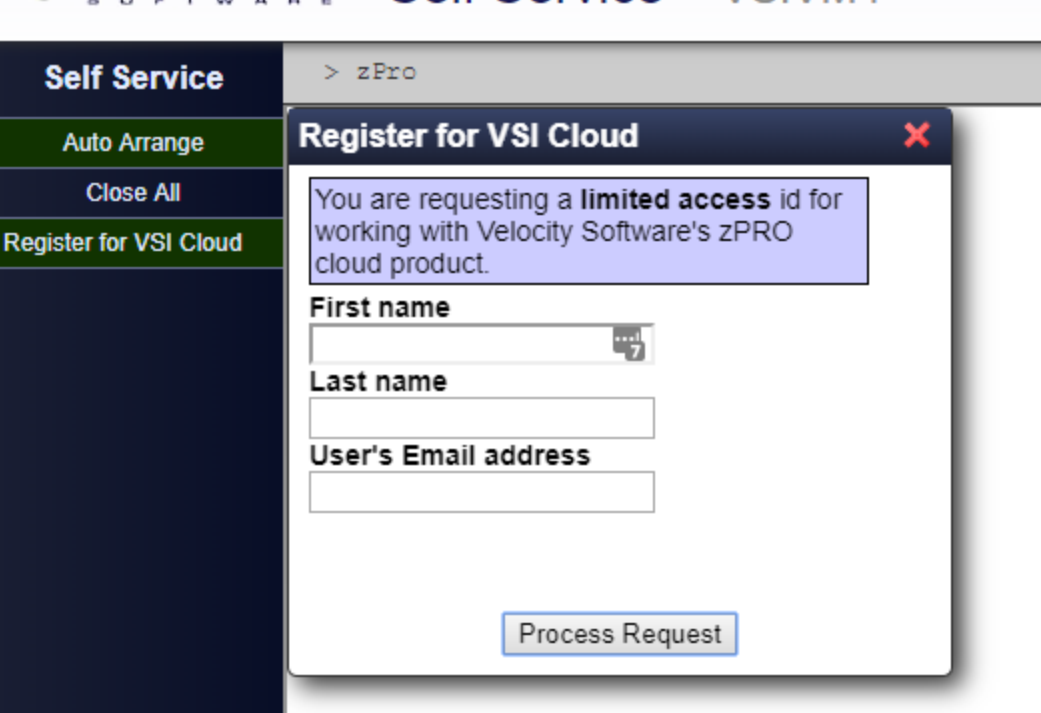

EVELOCITY Self Service VSIVM4

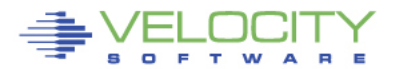

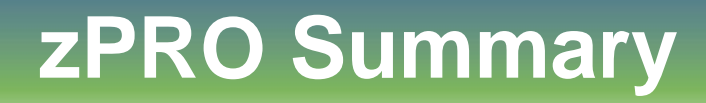

#### **To** *(mostly)* **quote a fellow z/VM Systems Programmer:**

### **"zPRO takes the suck factor of my job way down" -- Mike G.**

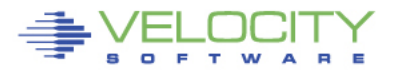

## **Questions / Comments?**

### **James Vincent Sr. Systems Architect james@velocitysoftware.com**

### **support@velocitysoftware.com**

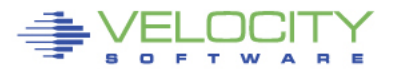

ZSP04802-USEN-00